# Муниципальное бюджетное общеобразовательное учреждение Каменная средняя общеобразовательная школа

«Утверждаю» Директор МБОУ Каменной СОШ

Печать

Приказ от 31.08.2022 г № 41 Well Yaщина И.А. Подпись руководителя

**Дополнительное образование** Дополнительное образование детей и взрослых

Рабочая программа

Кружка **«Юный информатик»** (10-17 лет)

на 2022-2023 учебный год

Составлена учителем: А.С. Алексеев

п. Доброполье 2022 г.

### **Структура рабочей программы**

- 1. Пояснительная записка.
- 2. Учебно-тематический план.
- 3. Содержание изучаемого курса
- 4. Календарно-тематический план.
- 5. Методическое обеспечение дополнительной образовательной программы
- 6. Список литературы

#### **1. Пояснительная записка:**

#### **Нормативно-правовая база:**

Программа разработана в соответствии с законом РФ «Об образовании»

Типовым положением об общеобразовательном учреждении, Федеральным государственным образовательным стандартом, утвержденным приказом Министерства образования и науки от 06.10. 2009 № 373, Уставом МБОУ Каменная СОШ.

## **Актуальность программы:**

При обычном обучении информатики, темы «алгоритмы» и «программирование» изучаются очень мало и поздно, это замедляет формирование алгоритмического мышления, не способствует развитию интереса учащихся в области программирования, учащиеся, как правило, не готовы успешно выступать на олимпиадах по информатике, теряют интерес к предмету. Обучение по данной программе создает благоприятные условия для более раннего «погружения» учащихся в мир логики, математического моделирования, для интеллектуального и духовного воспитания личности ребенка, социально - культурного и профессионального самоопределения, развития познавательной активности и творческой самореализации учащихся. Она рассчитана на сотворчество и сотрудничество педагога и воспитанников. Данная программа дает возможность детям творчески мыслить, находить самостоятельные индивидуальные решения, а полученные умения и навыки применять в жизни. Развитие творческих способностей помогает также в профессиональной ориентации подростков.

**Цель программы:** обучение, воспитание и развитие учащихся в области алгоритмизации и программирования.

## **Задачи программы:**

**1**. Быстро ориентироваться в динамично развивающемся и обновляющемся информационном пространстве; получать, использовать и создавать разнообразную информацию; принимать обоснованные решения и решать жизненные проблемы на основе полученных знаний, умений и навыков;

**2**. **Освоение и систематизация знаний**, относящихся к математическим объектам информатики; построению описаний объектов и процессов, позволяющих осуществлять их компьютерное моделирование; средствам моделирования; информационным процессам в технологических и социальных системах, построению алгоритмов и компьютерных программ

**3**. **Овладение умениями** строить математические объекты информатики, в том числе логические формулы и программы на формальном языке, удовлетворяющие заданному описанию; использовать общепользовательские инструменты и настраивать их для нужд пользователя; применять алгоритмы и приёмы программирования;

**4**. **Развитие** алгоритмического мышления, способностей к формализации, элементов системного мышления;

**5**. **Воспитание** культуры проектной деятельности, в том числе умения планировать, работать в коллективе; чувства ответственности за результаты своего труда, используемые другими людьми; установки на позитивную социальную деятельность в информационном обществе, недопустимости действий, нарушающих правовые и этические нормы работы с информацией;

**6**. **Приобретение опыта** создания, редактирования, оформления, сохранения, передачи информационных объектов различного типа с помощью современных программных средств; построение компьютерных моделей, коллективной реализации информационных проектов, преодоление трудностей в процессе интеллектуального проектирования, информационной деятельности в различных сферах, востребованных на рынке труда.

Отличительная особенность данной программы в том, что изучается материал, слабо представленный и не представленный в программе основного курса информатики и ИКТ, материал систематизирован, доступно и логично излагается, подкреплен мощным дидактическим материалом, направлен на практику программирования и подготовку к олимпиадам на развитие творчества и самостоятельности учащихся. На занятиях создана структура деятельности, создающая условия для творческого развития учащихся на различных возрастных этапах и предусматривающая их дифференциацию по степени одаренности. Основные дидактические принципы программы: доступность и наглядность, последовательность и систематичность обучения и воспитания, учет возрастных и индивидуальных особенностей детей. Например, по мере обучения выполняются все более и более сложные задания, оттачивается мастерство, исправляются ошибки. Обучаясь по программе, учащиеся проходят путь от простого к сложному, с учетом возврата к пройденному материалу на новом, более сложном творческом уровне. Программа основывается на доступности материала и построена по принципу «от простого к сложному». Тематика занятий разнообразна, что способствует творческому развитию ребенка, фантазии, самореализации. Обучение строится таким образом, чтобы учащиеся хорошо усвоили приемы работы в среде программирования, научились «читать и понимать» простейшие алгоритмы и программы, а затем и создавать свои для решения практических и олимпиадных задач. Постепенно образуется система специальных навыков и умений, формируется интерес к творчеству, пробуждается желание творить самостоятельно - одна из главных задач руководителя кружка.

Программа рассчитана на детей 12-17 летнего возраста, проявляющих интерес к информатике и как имеющих определенные навыки работы на компьютере, так и начинающих.

Срок реализации дополнительной образовательной программы: 2022-2023 год.

#### **Формы и режим занятий.**

Используются три основные формы занятий:

- учитель объясняет новый материал и консультирует учащихся в процессе выполнения ими практических заданий на компьютере, ученики выполняют практические и творческие работы под руководством учителя;

- учащиеся самостоятельно выполняют практические задания, проекты, конкурсные работы;

- дистанционно-сетевая, в которой учащиеся получают информацию и обмениваются результатами работы между собой и с учителем по локальной и глобальной сетям, участвуют в сетевых олимпиадах и конкурсах.

#### **Ожидаемые результаты и способы их проверки:**

Учащиеся должны:

- **умение использовать готовые прикладные компьютерные программы и сервисы;**
- **навыки выбора способа информации в зависимости от постановленной задачи;**
- объяснять структуру основных алгоритмических конструкций и уметь использовать их для построения алгоритмов;
- знать основные типы данных и операторы (процедуры) для Турбо Паскаля;
- уметь разрабатывать и записывать на языке программирования типовые алгоритмы;
- Уметь применять алгоритмику для решения задач разных типов.
- Уметь организовать поиск информации, необходимой для решения поставленной задачи.
- Закрепить технические навыки с компьютером и его периферийными устройствами

#### **Способы диагностики результатов:**

- 1. Итоговые занятия.
- 2. Компьютерное тестирование.
- 3. Защита проектов.
- 4. Конференции.
- 5. Конкурсы.

#### **Планируемые результаты реализации программы:**

За период обучения в кружке учащиеся получают определенный объем знаний и умений, качество которых проверяется каждое полугодие.

Для этой цели проводится промежуточный контроль – зачетные занятия по каждому разделу, изготовление раздаточного и дидактического материала для учителей школы, набор и печать различной печатной продукции для школьных мероприятий, администрации и учителей школы.

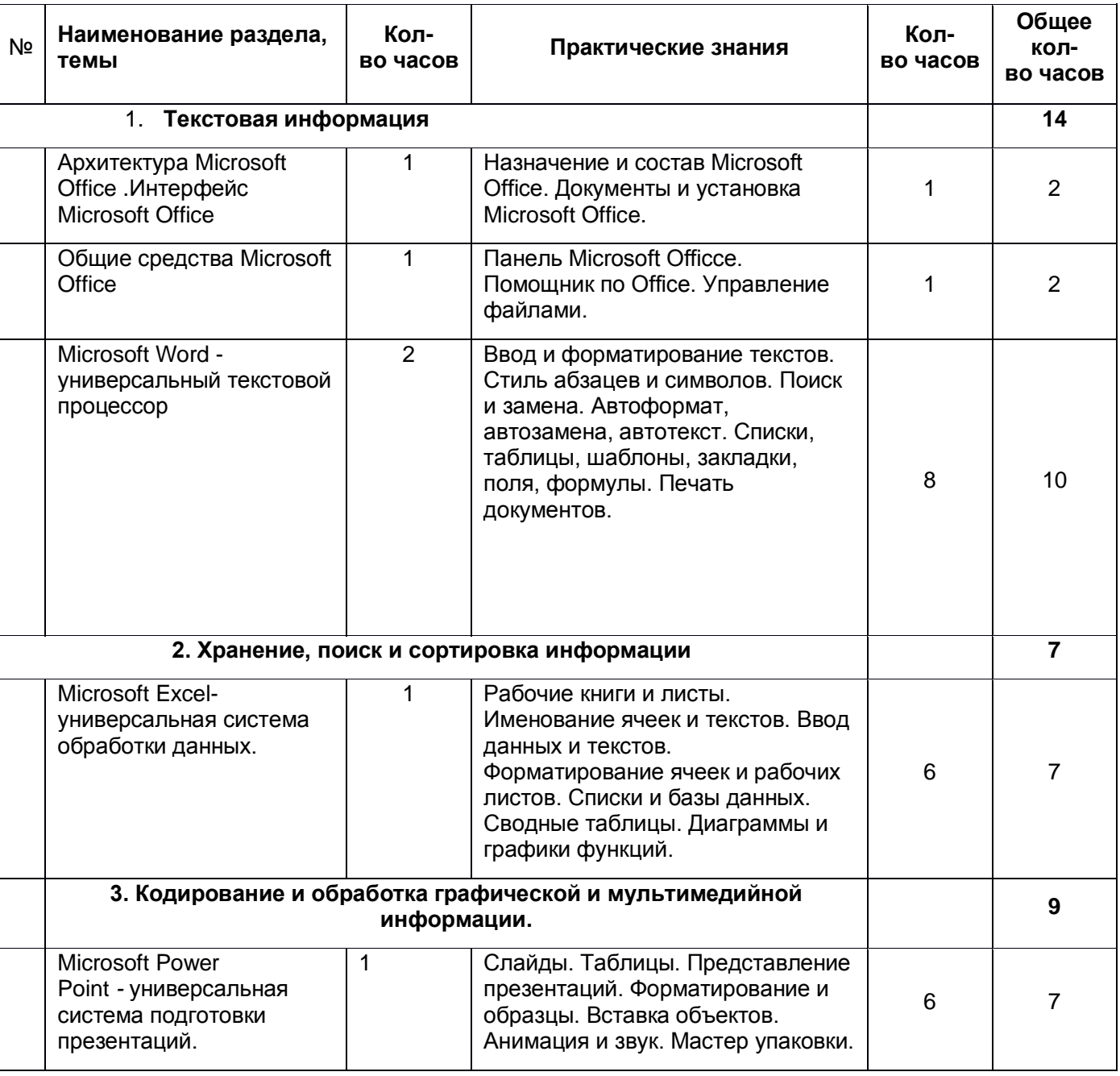

#### **2. Учебно-тематический план**

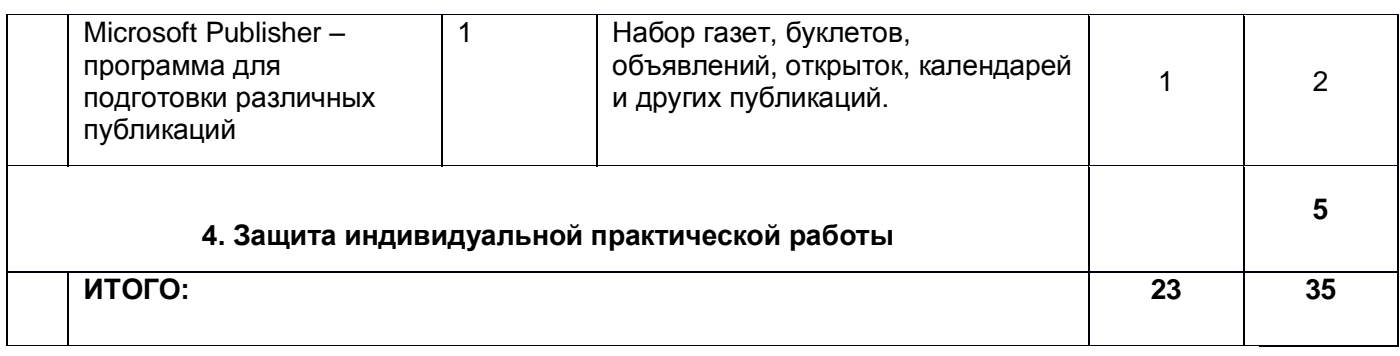

### **3. Содержание изучаемого курса:**

### **1. Текстовая информация (14 ч)**

Интерфейс Microsoft Office. Текстовая информация и текстовые редакторы. Текстовый редактор Word. Ввод и редактирование документа. Форматирование документа. Сохранение и печать документа.

## **2. Хранение, поиск и сортировка информации (7 ч)**

Базы данных и системы управления базами данных. Создание базы данных в Microsoft Excel . Списки и базы данных. Сводные таблицы. Диаграммы и графики функций.

### **3. Кодирование и обработка графической и мультимедийной информации (9 ч).**

Компьютерные презентации. Дизайн презентации и макеты слайдов. Переходы между слайдами с помощью кнопок и гиперссылок. Кодирование звуковой информации. Microsoft Publisher – программа для подготовки различных публикаций.

#### **4. Защита индивидуальной практической работы (5 ч)**

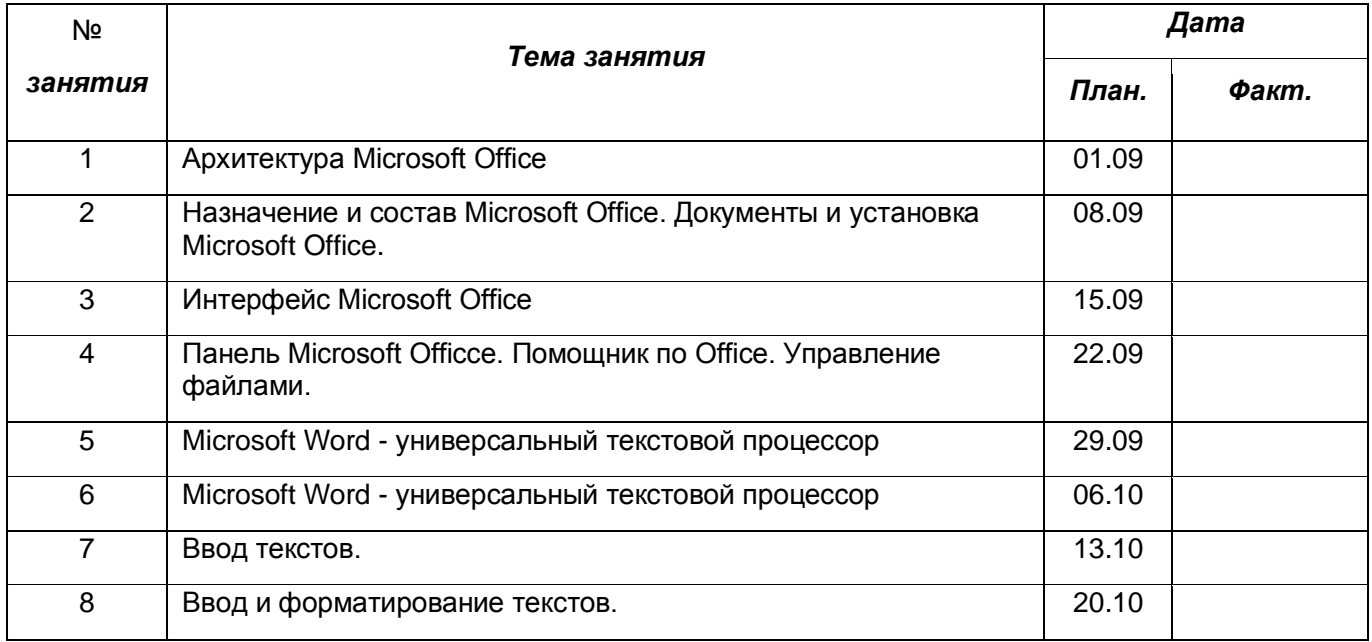

#### **4. Календарно-тематический план**

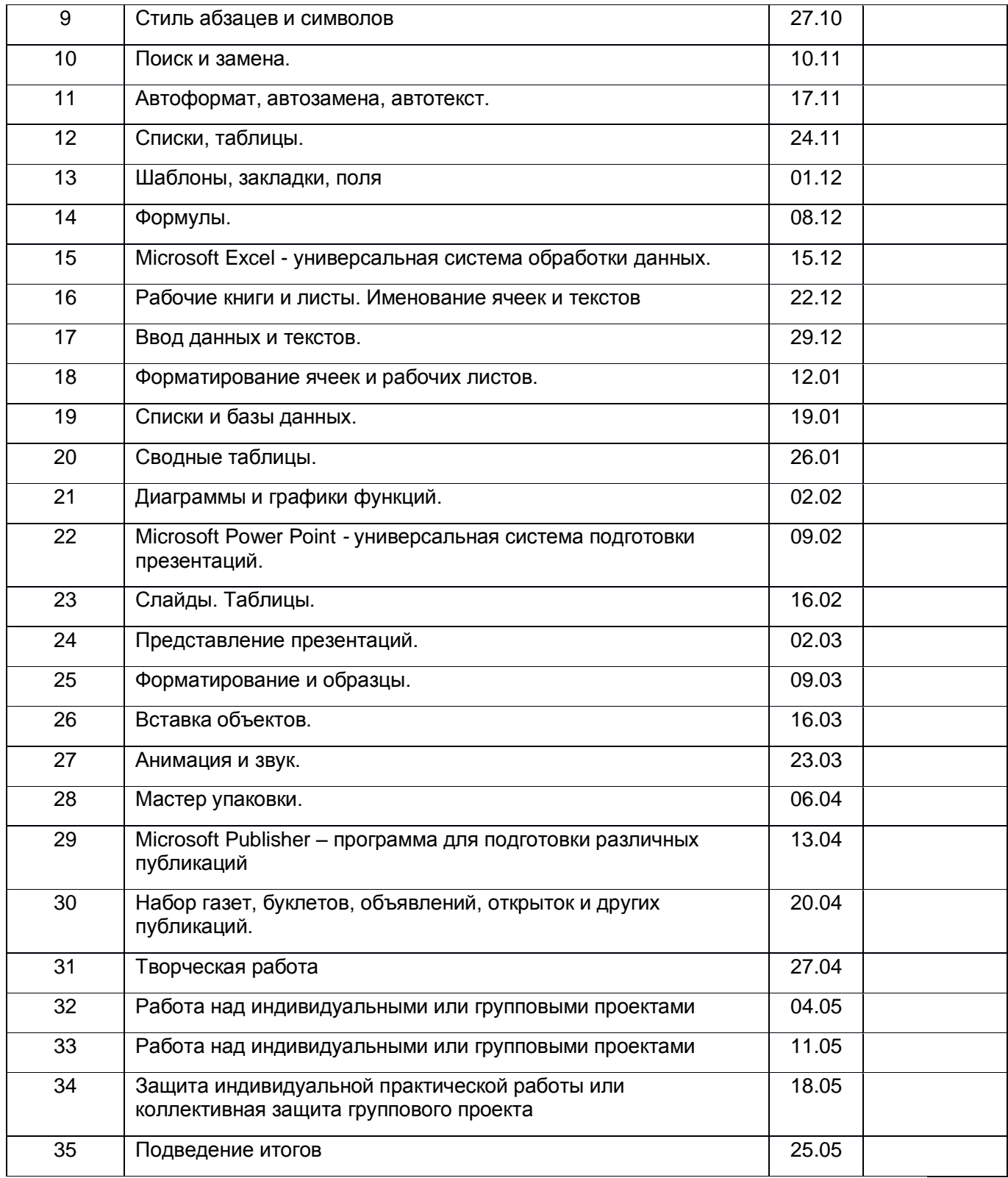

## **5. Методическое обеспечение дополнительно образовательной программы**

- 1. Форма занятия рассказ, работа с компьютером.
- 2. Приемы и методы организации учебно-воспитательного процесса:
	- o Целостный и расчлененный метод обучения;
	- o Ясная и простая подача материала;
- o Последовательность в обучении материала;
- o Использование игрового момента;
- o Метод обеспечения наглядности;
- o Метод объяснения.
- 3. Дидактический материал диски с программами, учебная литература, карточки с заданиями для индивидуальных занятий.
- 4. Материально-техническое обеспечение компьютеры, мультимедийный проектор, диски, сеть Интернет.
- 5. Форма подведения итогов соревновательные мероприятия по созданию творческих работ, индивидуальных проектов, выставки достижений.
- 6. **Список использованной литературы**

Источники информации для изучения тем программы:

- 1[.soft-v3.ru](https://www.google.com/url?q=http://www.soft-v3.ru/&sa=D&usg=AFQjCNEPnMq8913Xl7nT_JPgOxA3NXHATA)[›samie-populyarnie…i…](https://www.google.com/url?q=http://www.soft-v3.ru/samie-populyarnie-programmi-grafika-i-dizayn/macromedia-flash-8-0-rus.html&sa=D&usg=AFQjCNEG3QIcJ2qi_-Ev4L9MoCxplxS5Lw)**[macromedia](https://www.google.com/url?q=http://www.soft-v3.ru/samie-populyarnie-programmi-grafika-i-dizayn/macromedia-flash-8-0-rus.html&sa=D&usg=AFQjCNEG3QIcJ2qi_-Ev4L9MoCxplxS5Lw)**[-](https://www.google.com/url?q=http://www.soft-v3.ru/samie-populyarnie-programmi-grafika-i-dizayn/macromedia-flash-8-0-rus.html&sa=D&usg=AFQjCNEG3QIcJ2qi_-Ev4L9MoCxplxS5Lw)**[flash](https://www.google.com/url?q=http://www.soft-v3.ru/samie-populyarnie-programmi-grafika-i-dizayn/macromedia-flash-8-0-rus.html&sa=D&usg=AFQjCNEG3QIcJ2qi_-Ev4L9MoCxplxS5Lw)**[-](https://www.google.com/url?q=http://www.soft-v3.ru/samie-populyarnie-programmi-grafika-i-dizayn/macromedia-flash-8-0-rus.html&sa=D&usg=AFQjCNEG3QIcJ2qi_-Ev4L9MoCxplxS5Lw)**[8](https://www.google.com/url?q=http://www.soft-v3.ru/samie-populyarnie-programmi-grafika-i-dizayn/macromedia-flash-8-0-rus.html&sa=D&usg=AFQjCNEG3QIcJ2qi_-Ev4L9MoCxplxS5Lw)**[…](https://www.google.com/url?q=http://www.soft-v3.ru/samie-populyarnie-programmi-grafika-i-dizayn/macromedia-flash-8-0-rus.html&sa=D&usg=AFQjCNEG3QIcJ2qi_-Ev4L9MoCxplxS5Lw)
- 2[.http://soft.sibnet.ru/soft/1050-macromedia-flash-professional-v8-0/](https://www.google.com/url?q=http://soft.sibnet.ru/soft/1050-macromedia-flash-professional-v8-0/&sa=D&usg=AFQjCNGkkWC2xZ33Brev3Sro2LYBeo5zSQ)
- 3. [http://www.rastyle.com/articles/?id=24](https://www.google.com/url?q=http://www.rastyle.com/articles/?id%3D24&sa=D&usg=AFQjCNEfqsSZHpcgrop8P_jbJT8IbgW4QQ)
- 4. [http://otvet.mail.ru/question/25315054](https://www.google.com/url?q=http://otvet.mail.ru/question/25315054&sa=D&usg=AFQjCNFe8eh6wHQ-VQ-CZ20H2LhYJuCjOg)
- 5. [http://vk.com/topic-1019611\\_20286922](https://www.google.com/url?q=http://vk.com/topic-1019611_20286922&sa=D&usg=AFQjCNEne-zI8RmeYu1DFhp5w1uOd0oRyQ)
- 6. [http://www.capture.ru/more/flash2.html](https://www.google.com/url?q=http://www.capture.ru/more/flash2.html&sa=D&usg=AFQjCNHU5G5S_efL5llziDwrLrzVZGG_lg)
- 7. [http://seno.by/formaty-graficheskih](https://www.google.com/url?q=http://seno.by/formaty-graficheskih&sa=D&usg=AFQjCNEBDyU1mBen7b8Rj4BkZBjpNsviJQ)
- 8. [http://www.e-import.ru/index.php?page=767](https://www.google.com/url?q=http://www.e-import.ru/index.php?page%3D767&sa=D&usg=AFQjCNEmNAwS53NPAOyThMyCU7AMyqnn9A)

## **Литература:**

1.Залогова Л.А. Компьютерная графика. Элективный курс: практикум.- 3-е изд. – М.: Бином. Лаборатория знаний, 2014.

2.Культин Н.Б. Turbo Pascal в задачах и примерах. – СПб.: БХВ-Петербург, 2010.

- 3. Павловская Т.А. Паскаль. Программируем на языке высокого уровня: Практикум.-СПб.: Питер, 2007.
- 4. Симонович С.В., Евсеев Г.А., Алексеев А.Г, Общая информатика: Учебное пособие для средней школы. -М.: АСТ-ПРЕСС КНИГА: Инфорком-Пресс, 2002.

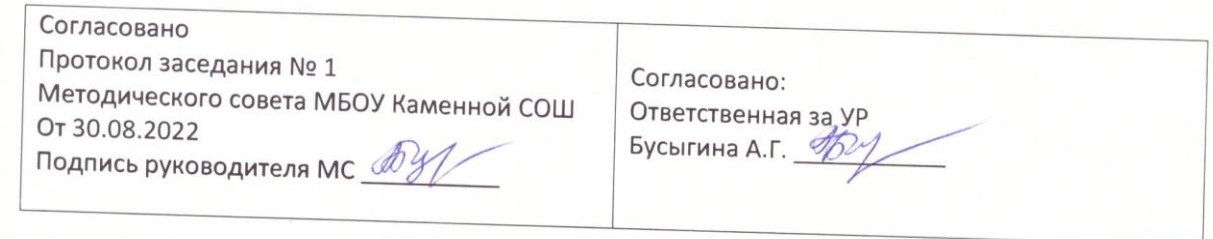